AutoCAD Crack Download X64 [Latest 2022]

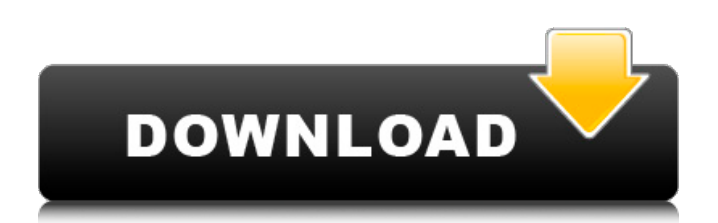

It was the first CAD program to make 3D models and view them as 3D objects in a window on the screen. Today, AutoCAD is still the world's most widely used commercial CAD software in the industry. It offers industryleading technology features, a comprehensive feature set, and an expansive community of users that have benefited from AutoCAD. Still, the conventional wisdom among design professionals is that in addition to being too complex, AutoCAD

is too expensive to use and too slow compared to competitor software. This guide is to show how to perform common tasks in AutoCAD, step by step. You don't need to know anything about AutoCAD or the following to get started. It's really easy. Download AutoCAD for free Download Free AutoCAD Download Free AutoCAD Download Free AutoCAD 1. Open the AutoCAD application Open the AutoCAD application from your computer's start menu or shortcut icon. If you do not know how to do this, see

# the "How to start AutoCAD" box on this page. The AutoCAD 2020 application is on the right hand side of the Windows desktop. There are different versions of AutoCAD that you can download, including AutoCAD 2014 (the most recent version), AutoCAD 2011, AutoCAD 2008, AutoCAD 2006, and AutoCAD 2004. The AutoCAD versions available at autodesk.com are AutoCAD 2018, AutoCAD 2016, and AutoCAD 2014. AutoCAD 2020 Autodesk, Inc. Follow these steps to open the application.

# On the left side of the desktop is a start menu. From the start menu, choose AutoCAD. Select the version of AutoCAD you need to download. From the right side of the desktop, open the AutoCAD application. The AutoCAD 2019 application is on the right side of the Windows desktop. 2. Switch views How to switch views To switch views in the AutoCAD application, follow these steps: Click the Window menu (the little arrow to the left of the screen). Select the desired view. AutoCAD provides seven views: 2D Drafting View.

# The 2D Drafting view is the default view for a

**AutoCAD Crack+ Full Product Key Download For PC**

### ca3bfb1094

Press the WIN key to open the Start Menu. Type - "[regedit]" Go to the following location: "C:\ ProgramData\Autodesk\123456 789" On the left side bar, find the folder

"123456789\_CLI\_Win" Open it and click on the "Designer.reg" file. Go to the following location: "C:\ProgramData\Autodesk\123 456789" Open the folder "123456789 SYS Win". Open "123456789\_SYS\_Win" folder. Find the file "Autocad.reg" Copy the "Autocad.reg" to the

"123456789\_SYS\_Win" folder Close Autocad. Open the WinReg Editor. Go to the following location: "C:\Program Data\Autodesk\123456789" Open the folder

"123456789\_SYS\_Win". Open the folder

"123456789 SYS Win". Open the folder

"123456789 CLI Win". Open the folder

"123456789\_CLI\_Win". Add the following lines to the file "12345 6789 CLI Win\123456789 CLI Win.reg":

AutoOpenDesignerSaves\ = "Y"

AutoOpenDraftingSaves\ = "Y" AutoOpenModelingSaves\ = "Y" AutoOpenPartDesign\ = "Y" AutoOpenPartDesigner\ = "Y" AutoOpenPartDesignerHistory\  $=$  "Y"

AutoOpenRigidBodyDesigner\ = "Y" AutoOpenRender\ = "Y" AutoOpenRenderHistory\ = "Y" AutoOpenShape\ = "Y" AutoOpenShapeDesigner\ = "Y" AutoOpenShapeDesignerHistory \ = "Y" AutoOpenSketch\ = "Y" AutoOpenSketchDesigner\

**What's New in the?**

Simple design editing with

# AutoCAD Configure a workspace with different fonts and dimensions to design objects for any application, easily switch between layouts, add, edit and delete rows, columns, and objects, and export the drawing to a new format. (video: 7:45 min.) Integrated PDF Writer: Create PDFs directly from drawings, convert to PDF, and publish documents to a remote server with a few clicks. Automatically convert paperbased text to digital, and export it to PDF, Word or Excel. (video: 1:37 min.) 3D printing and cloud

# integration: Share designs and printing files with colleagues. Expand your ability to print directly from AutoCAD through integration with cloud applications and web services. (video: 7:11 min.) Enhanced keyboard and joystick support: Easily navigate and control objects using your keyboard and joystick. The new Input Manager enables you to edit commands as you select objects or draw objects with the cursor. (video: 1:12 min.) Drafting options: Use draft as a unit of measure for distances,

# dimensions, and angles. Measure drawings easily, accurately, and accurately throughout the process. (video: 4:45 min.) Revisit and create powerful parametric models: Add parametric elements, edit, modify, and create advanced parametric models. Create models that can include all types of parametric objects, including mass properties, size and position, through dimension constraints. (video: 7:35 min.) Create more realistic visualizations of your models: Use advanced visualization

# tools to create dynamic, interactive visuals of your 3D models. Use depth buffer for zorder, render from any view, or create interactive visualizations of your models using OpenGL. (video: 7:42 min.) New rendering engines: Enhance rendering with multiprocessing to improve performance and increase rendering speed. Display render previews for any view as you work. Render custom views at a lower cost than rendering on the screen. (video: 5:57 min.) Powerful feature recognition and

navigation: Easily navigate and edit drawings with a rich set of navigation commands. Navigate objects using the arrow keys, navigate using the cursor, click on freehand paths, or right-click for context-based options. Drag your cursor to select objects and tool handles,

**System Requirements:**

# Windows XP/ Vista/ 7/ 8/ 8.1/ 10, 1024x768 Resolution, 1 GB RAM Memory, 300 MB HDD Space Language: English, France, Germany, Norway, Poland, Portugal, Russia, Spain, Sweden, Korean Version : 1.0 0.1 0.1.1 0.2

### Related links:

<http://pixology.in/wp-content/uploads/2022/07/laydemmy.pdf> <https://www.voyavel.it/wp-content/uploads/2022/07/tamigal.pdf> [https://5wowshop.com/wp-content/uploads/2022/07/AutoCAD\\_Crack\\_\\_Latest2022-1.pdf](https://5wowshop.com/wp-content/uploads/2022/07/AutoCAD_Crack__Latest2022-1.pdf) [https://energypost.eu/wp-content/uploads/2022/07/AutoCAD\\_\\_Crack\\_Free\\_WinMac.pdf](https://energypost.eu/wp-content/uploads/2022/07/AutoCAD__Crack_Free_WinMac.pdf) <https://www.techclipse.com/autocad-crack-pc-windows-final-2022/> <https://paintsghana.com/advert/autocad-crack-pc-windows-2022-latest/> <https://www.scoutgambia.org/autocad-2018-22-0-crack-latest-2022/> <https://zum-token.com/autocad-crack-with-full-keygen-download-2022/> <https://trikonbd.com/autocad-19-1-crack-torrent-latest/> <https://www.siriusarchitects.com/advert/autocad-19-1-crack-3/> <http://www.giffa.ru/who/autocad-2022-24-1-free-2022-new/> <http://findmallorca.com/autocad-crack-updated-3/> <https://warriorplus.com/o2/a/vqvqcq/0?p=28761> <https://koushafarin.com/autocad-2021-24-0-crack-free-mac-win-updated-2022/>

[https://projfutr.org/wp-content/uploads/2022/07/AutoCAD\\_Crack\\_Free\\_Download.pdf](https://projfutr.org/wp-content/uploads/2022/07/AutoCAD_Crack_Free_Download.pdf) <https://pabriklakbanprinting.com/autocad-crack-3/> <http://wolontariusz.com/advert/autocad-23-0-crack-torrent-2022/> <http://iconnmedia.com/autocad-crack-10/> <https://dulcexv.com/wp-content/uploads/2022/07/janewarl.pdf> <https://venbud.com/advert/autocad-crack-with-serial-key-free-download-2022/>